# DSA 8020 R Session 1: Simple Linear Regression

### Whitney Huang

## **Contents**

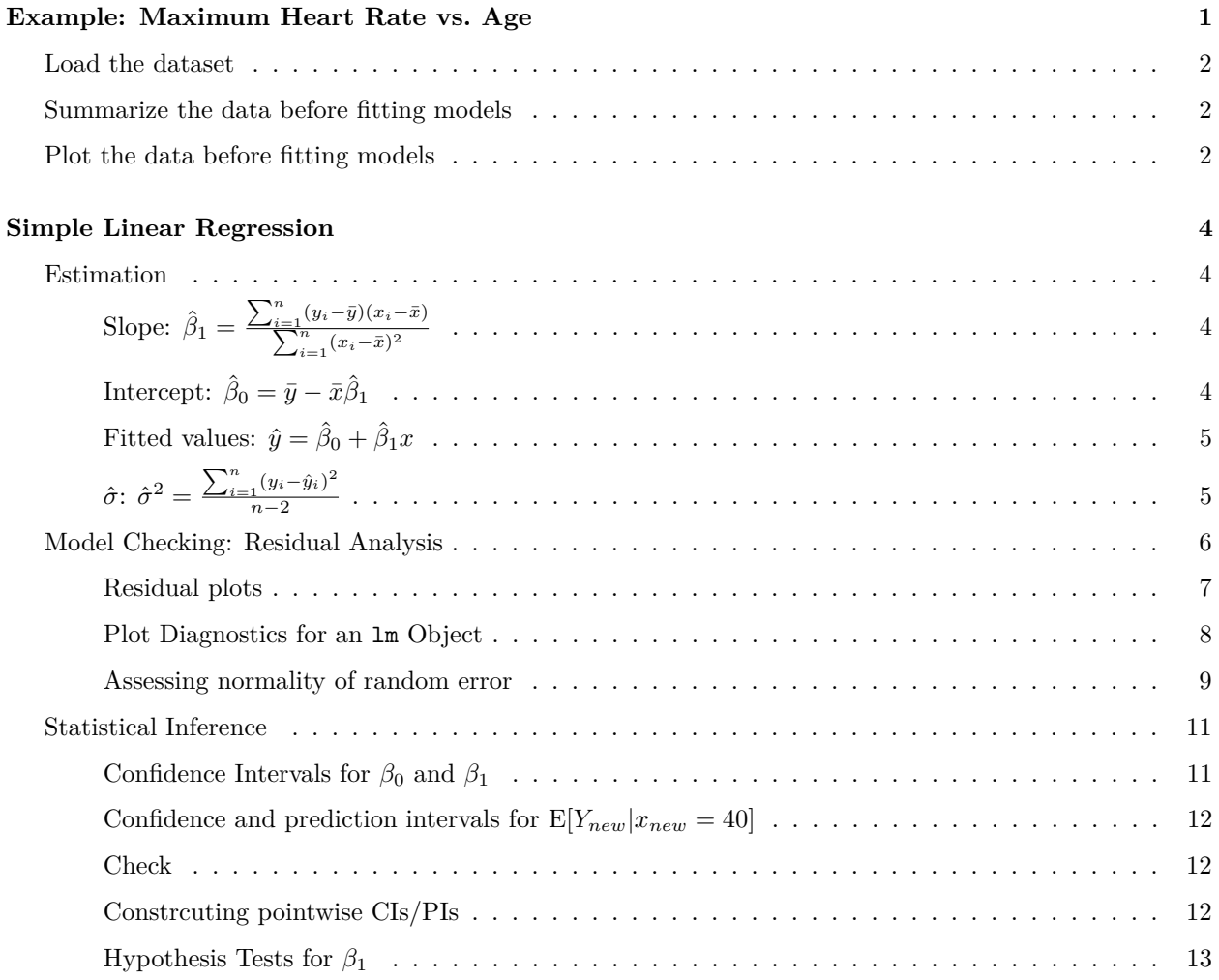

## <span id="page-0-0"></span>**Example: Maximum Heart Rate vs. Age**

The maximum heart rate (HR*max*) of a person is often said to be related to age (Age) by the following equation:

$$
HR_{max} = 220 - Age
$$

Let's use a dataset to assess the validity of this statement.

### <span id="page-1-0"></span>**Load the dataset**

There are several ways to load a dataset into R; for example, one could import the data over the Internet

dat <- **read.csv**('http://whitneyhuang83.github.io/STAT8010/Data/maxHeartRate.csv', header = T) **head**(dat) *#return the first part of the data object*

## Age MaxHeartRate ## 1 18 202 ## 2 23 186 ## 3 25 187 ## 4 35 180 ## 5 65 156 ## 6 54 169

<span id="page-1-1"></span>**Summarize the data before fitting models**

```
y <- dat$MaxHeartRate; x <- dat$Age
summary(dat)
## Age MaxHeartRate
## Min. :18.00 Min. :153.0
## 1st Qu.:23.00 1st Qu.:173.0
## Median :35.00 Median :180.0
## Mean :37.33 Mean :180.3
## 3rd Qu.:48.00 3rd Qu.:190.0
## Max. :72.00 Max. :202.0
var(x); var(y)
## [1] 305.8095
## [1] 214.0667
cov(x, y)
## [1] -243.9524
cor(x, y)
```
## [1] -0.9534656

### <span id="page-1-2"></span>**Plot the data before fitting models**

This is what the scatterplot would look like by default. Place the predictor (age) as the first argument and the response (maxHeartRate) as the second argument.

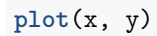

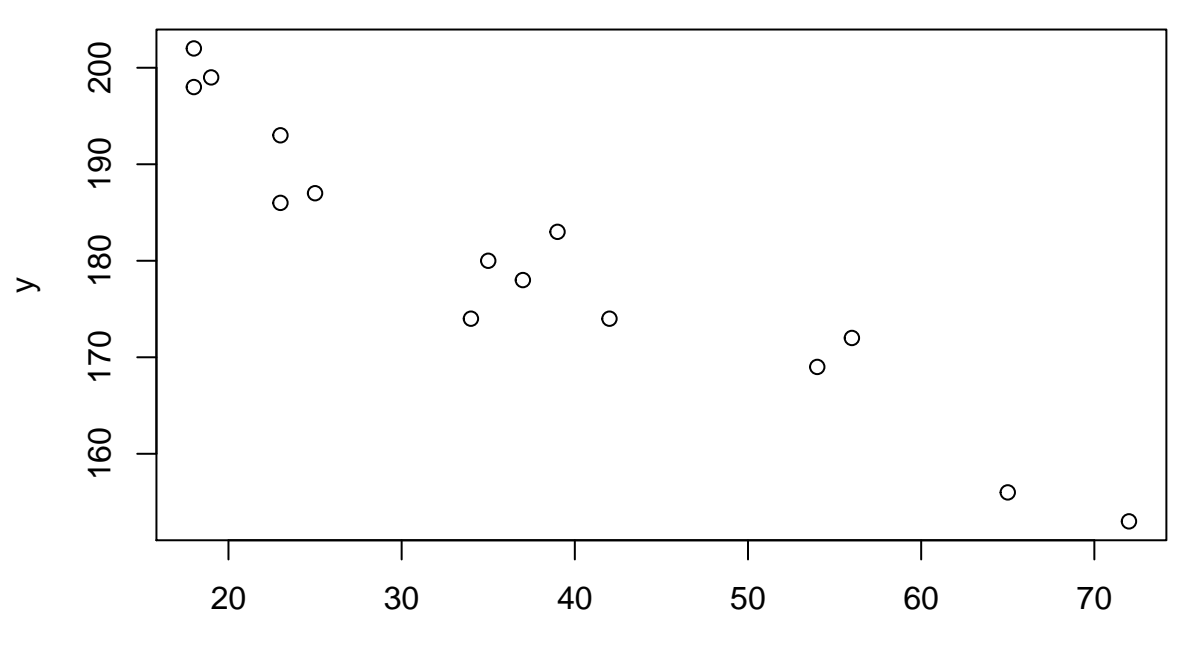

x

Let's make the plot look nicer (type ?plot to learn more).

**par**(las = 1, mar = **c**(4.1, 4.1, 1, 0.5), mgp = **c**(2.5, 1, 0)) *# Set Graphical Parameters*  $plot(x, y, pch = 16, xlab = "Age (Yr)", ylab = "Max heart rate (bpm)")$ **grid**()

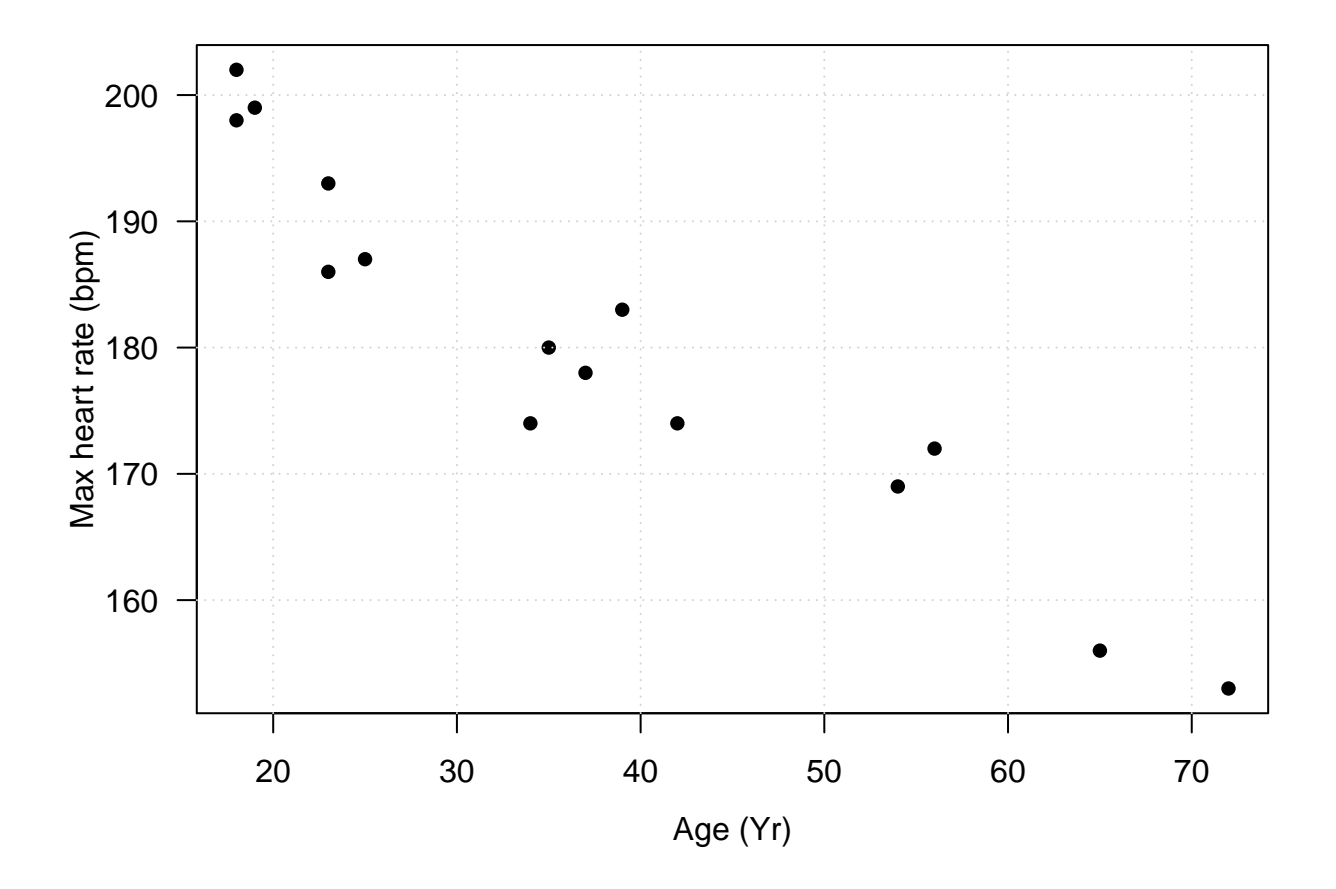

# <span id="page-3-0"></span>**Simple Linear Regression**

### <span id="page-3-1"></span>**Estimation**

Let's perform the calculations to determine the regression coefficients as well as the standard deviation of the random error.

<span id="page-3-2"></span> $\textbf{Slope:}~~\hat{\beta}_1 = \frac{\sum_{i=1}^n (y_i - \bar{y})(x_i - \bar{x})}{\sum_{i=1}^n (x_i - \bar{x})^2}$ y\_diff <- y **- mean**(y) x\_diff <- x **- mean**(x) beta\_1 <- **sum**(y\_diff **\*** x\_diff) **/ sum**((x\_diff)**ˆ**2) beta\_1 ## [1] -0.7977266  ${\bf Intercept:}~~ \hat\beta_0 = \bar y - \bar x\hat\beta_1$ 

<span id="page-3-3"></span>beta\_0 <- **mean**(y) **- mean**(x) **\*** beta\_1 beta\_0

## [1] 210.0485

<span id="page-4-0"></span> $\textbf{Fitted}\text{ values: }\hat{y}=\hat{\beta}_0+\hat{\beta}_1x$ 

y\_hat <- beta\_0 **+** beta\_1 **\*** x y\_hat

## [1] 195.6894 191.7007 190.1053 182.1280 158.1962 166.9712 182.9258 165.3758 ## [9] 152.6121 194.8917 191.7007 176.5439 195.6894 178.9371 180.5326

<span id="page-4-1"></span> $\hat{\sigma}$ **:**  $\hat{\sigma}^2 = \frac{\sum_{i=1}^n (y_i - \hat{y}_i)^2}{n-2}$ *n*−2

sigma2 <- **sum**((y **-** y\_hat)**ˆ**2) **/** (**length**(y) **-** 2) **sqrt**(sigma2)

## [1] 4.577799

Add the fitted regression line to the scatterplot

```
par(las = 1, mar = c(4.1, 4.1, 1, 0.5))
plot(x, y, pch = 16, xlab = "Age", ylab = "Max heart rate (bpm)")grid()
abline(a = beta_0, b = beta_1, col = "red")
```
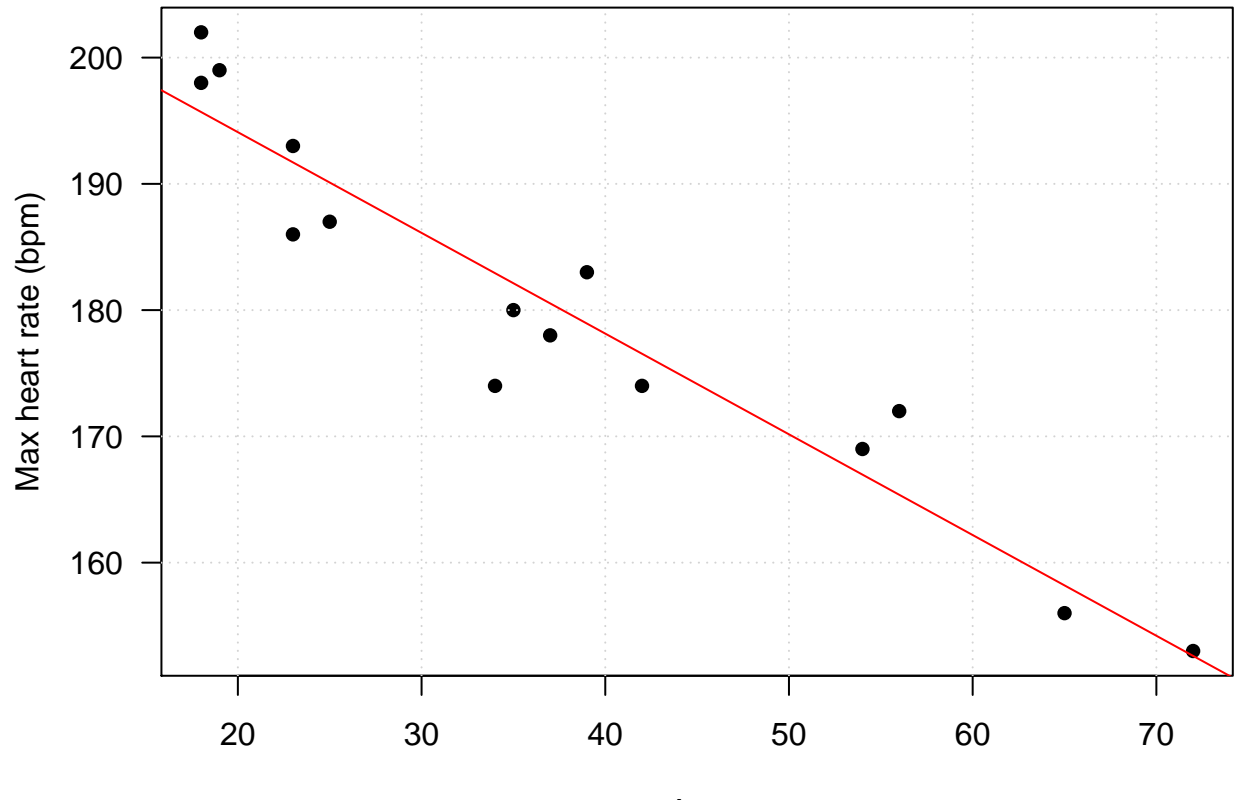

Age

Let R do all the work

```
fit <- lm(MaxHeartRate ~ Age, data = dat)
summary(fit)
##
## Call:
## lm(formula = MaxHeartRate ~ Age, data = dat)
##
## Residuals:
## Min 1Q Median 3Q Max
## -8.9258 -2.5383 0.3879 3.1867 6.6242
##
## Coefficients:
## Estimate Std. Error t value Pr(>|t|)
## (Intercept) 210.04846 2.86694 73.27 < 2e-16 ***
## Age -0.79773 0.06996 -11.40 3.85e-08 ***
## ---
## Signif. codes: 0 '***' 0.001 '**' 0.01 '*' 0.05 '.' 0.1 ' ' 1
##
## Residual standard error: 4.578 on 13 degrees of freedom
## Multiple R-squared: 0.9091, Adjusted R-squared: 0.9021
## F-statistic: 130 on 1 and 13 DF, p-value: 3.848e-08
  • Regression coefficients
fit$coefficients
## (Intercept) Age
## 210.0484584 -0.7977266
  • Fitted values
fit$fitted.values
## 1 2 3 4 5 6 7 8
## 195.6894 191.7007 190.1053 182.1280 158.1962 166.9712 182.9258 165.3758
## 9 10 11 12 13 14 15
## 152.6121 194.8917 191.7007 176.5439 195.6894 178.9371 180.5326
  • σˆ
summary(fit)$sigma
```
## [1] 4.577799

#### <span id="page-5-0"></span>**Model Checking: Residual Analysis**

Assumptions on error *ε*:

- $E[\varepsilon_i] = 0$
- $Var[\varepsilon_i] = \sigma^2$
- $\varepsilon_i \stackrel{iid}{\sim} \text{N}(0, \sigma^2)$

We use  $e_i = y_i - \hat{y}_i$ , where  $i = 1, \dots, n$  to assess these model assumptions.

<span id="page-6-0"></span>**Residual plots**

```
## res vs. x
par(las = 1, mar = c(4.1, 4.1, 1, 0.5))
plot(x, fit$residuals, pch = 16, ylab = "Residuals")
abline(h = 0, col = "red", lty = 2)\bullet5
Residuals
Residuals
     0
    −5
             20 30 40 50 60 70
                                         x
```
**## res vs. yhat par**(las = 1, mar = **c**(4.1, 4.1, 1.1, 1.1)) **plot**(fit**\$**fitted.values, fit**\$**residuals, pch = 16, ylab = "Residuals", xlab = **expression**(**hat**(y)))  $abline(h = 0, col = "red", lty = 2)$ 

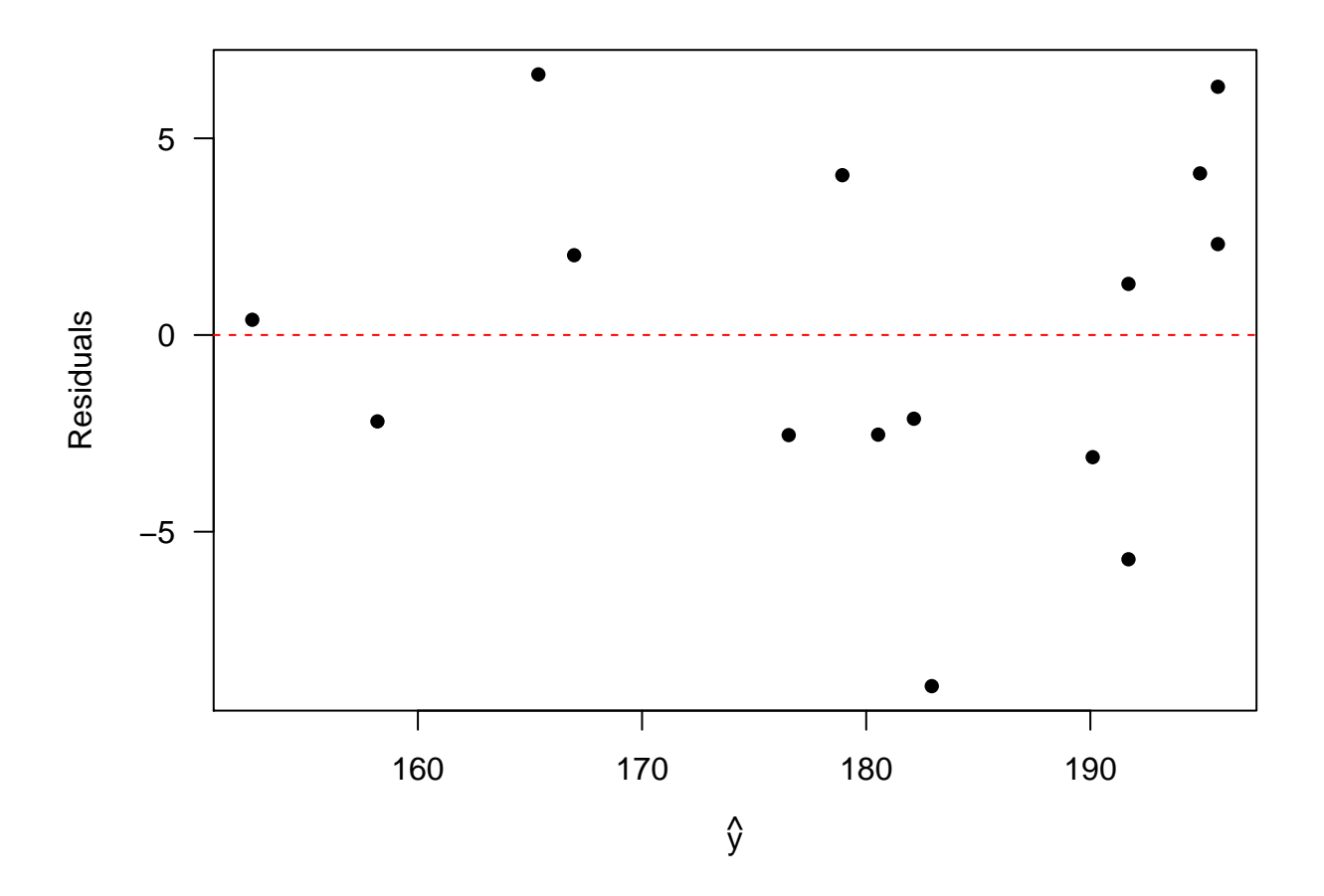

<span id="page-7-0"></span>**Plot Diagnostics for an lm Object**

**par**(mfrow = **c**(2, 2), mar = **c**(4, 4, 1.5, 1.2), las = 1) **plot**(fit, cex = 0.5, pch = 16)

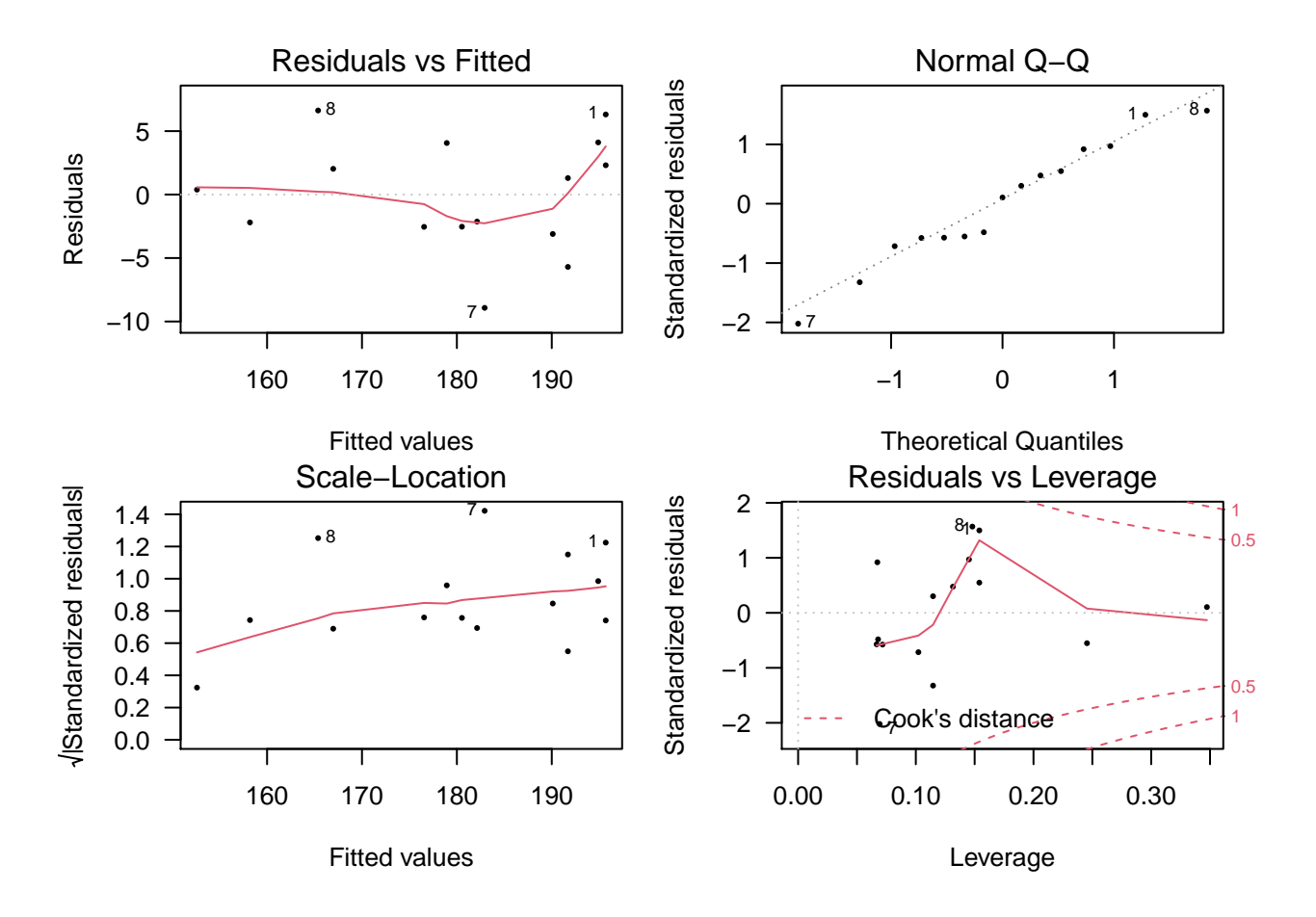

<span id="page-8-0"></span>**Assessing normality of random error**

*# histogram* **hist**(fit**\$**residuals)

# **Histogram of fit\$residuals**

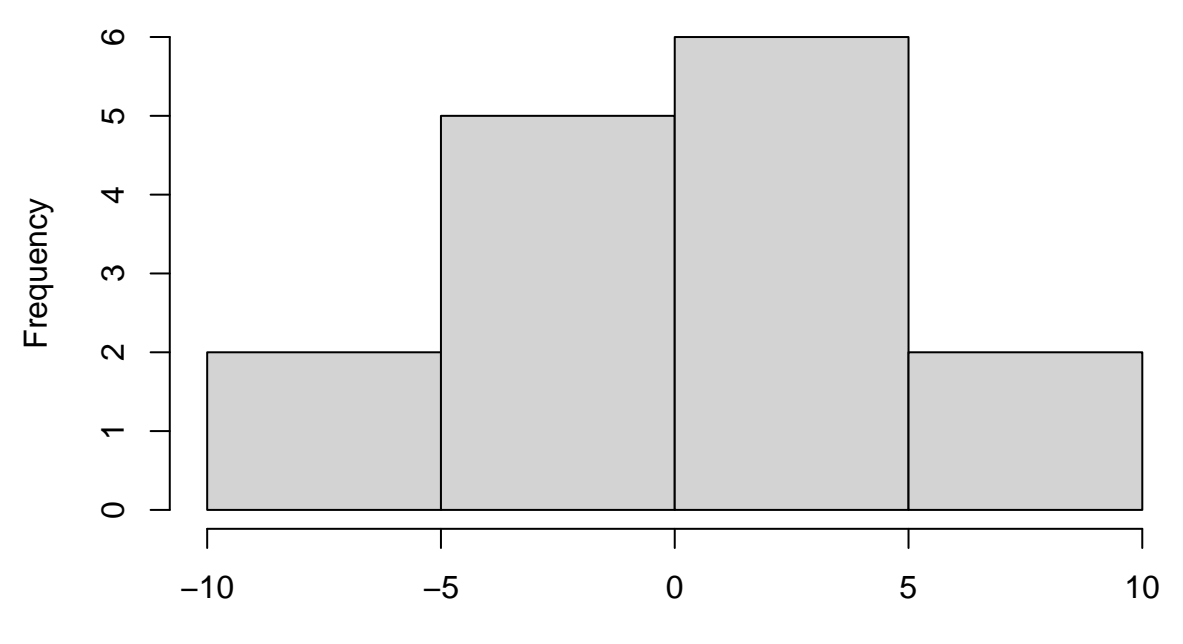

fit\$residuals

```
hist(fit$residuals, col = "lightblue", border = "gray", las = 1)
```
**Histogram of fit\$residuals**

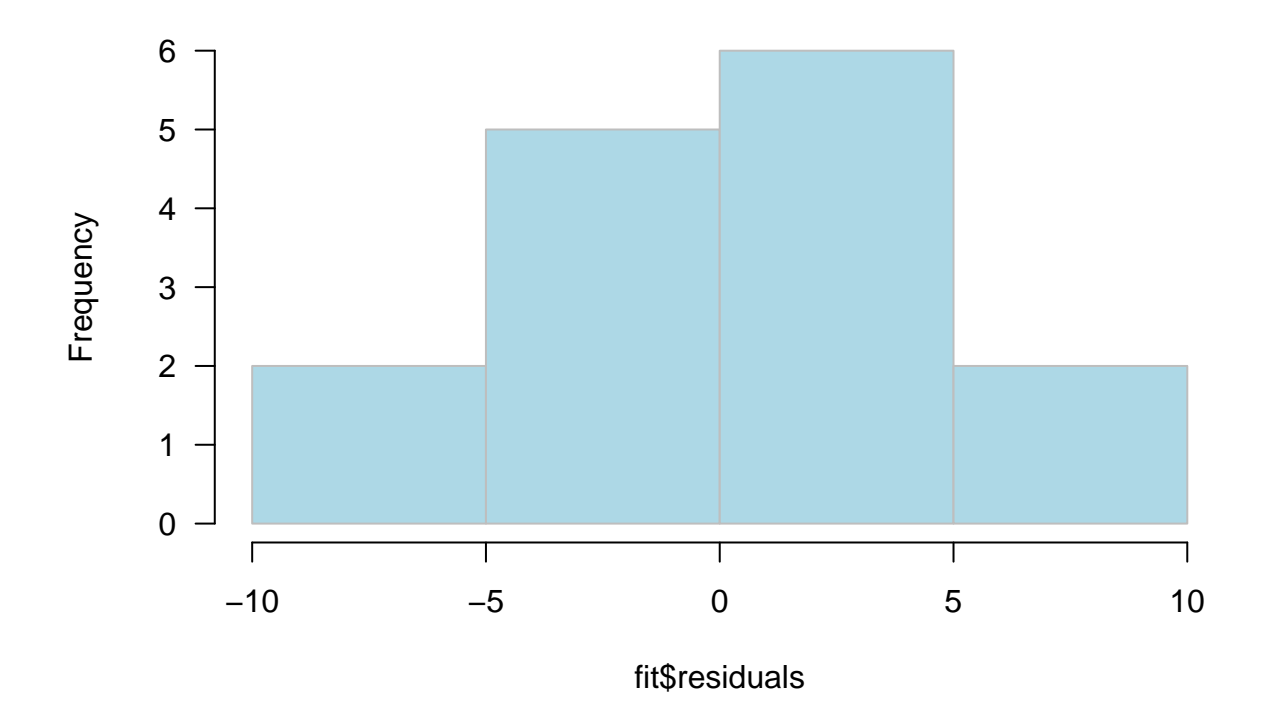

```
# qqplot
qqnorm(fit$residuals, pch = 16, las = 1)
qqline(fit$residuals)
```
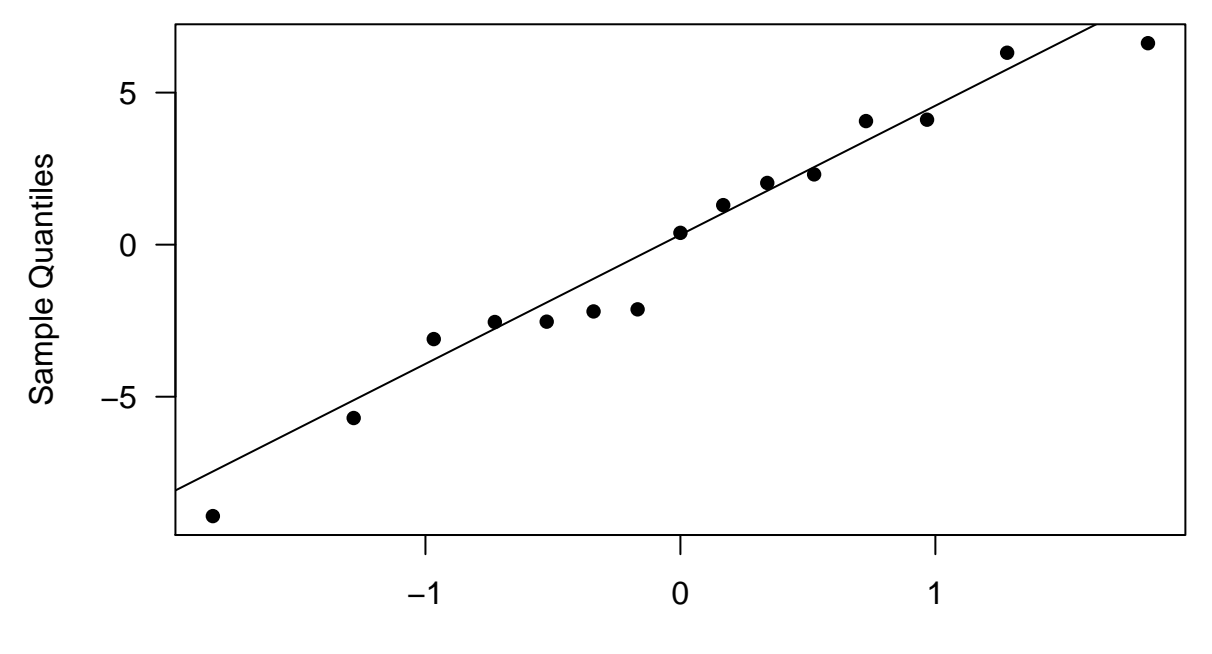

**Normal Q−Q Plot**

Theoretical Quantiles

### <span id="page-10-0"></span>**Statistical Inference**

<span id="page-10-1"></span>**Confidence Intervals for**  $\beta_0$  **and**  $\beta_1$ 

```
alpha = 0.05beta1_hat <- summary(fit)[["coefficients"]][, 1][2]
se_beta1 <- summary(fit)[["coefficients"]][, 2][2]
CI_beta1 \leftarrow c(beta1_hat - qt(1 - alpha / 2, 13) * se_beta1,
             beta1_hat + qt(1 - alpha / 2, 13) * se_beta1)
CI_beta1
## Age Age
## -0.9488720 -0.6465811
# use the `confint` built-in function in R to calculate confidence intervals
confint(fit)
## 2.5 % 97.5 %
## (Intercept) 203.854813 216.2421034
## Age -0.948872 -0.6465811
```
<span id="page-11-0"></span>**Confidence and prediction intervals for**  $E[Y_{new}|x_{new} = 40]$ 

```
Age_new = data.frame(Age = 40)
hat_Y <- fit$coefficients[1] + fit$coefficients[2] * 40
hat_Y
## (Intercept)
## 178.1394
predict(fit, Age_new, interval = "confidence", level = 0.95)
## fit lwr upr
## 1 178.1394 175.5543 180.7245
predict(fit, Age_new, interval = "predict", level = 0.95)
## fit lwr upr
## 1 178.1394 167.9174 188.3614
```
#### <span id="page-11-1"></span>**Check**

```
sd <- sqrt((sum(fit$residualsˆ2) / 13))
ME <- qt(1 - alpha / 2, 13) * sd * sqrt(1 + 1 / 15 + (40 - mean(x))ˆ(2) / sum((x - mean(x))ˆ2))
c(hat_Y - ME, hat_Y + ME)
```

```
## (Intercept) (Intercept)
## 167.9174 188.3614
```
<span id="page-11-2"></span>**Constrcuting pointwise CIs/PIs**

```
Age grid = data frame(Age = 18:72)CI_band <- predict(fit, Age_grid, interval = "confidence")
PI_band <- predict(fit, Age_grid, interval = "predict")
plot(dat$Age, dat$MaxHeartRate, pch = 16, cex = 0.75,
     xlab = "Age (Yr)", ylab = "Maximum Heart Rate (bpm)", las = 1)
abline(fit, col = "blue")
abline(v = mean(data$Age), lty = 2, col = "gray")abline(h = mean(dat$MaxHeartRate), lty = 2, col = "gray")
lines(18:72, CI_band[, 2], lty = 2, col = "blue")
lines(18:72, CI_band[, 3], lty = 2, col = "blue")
lines(18:72, PI_band[, 2], lty = 2, col = "darkgreen")
lines(18:72, PI_band[, 3], lty = 2, col = "darkgreen")
legend("topright", legend = c("CI", "PI"), col = c("blue", "darkgreen"), lty = 2, bty = "n")
```
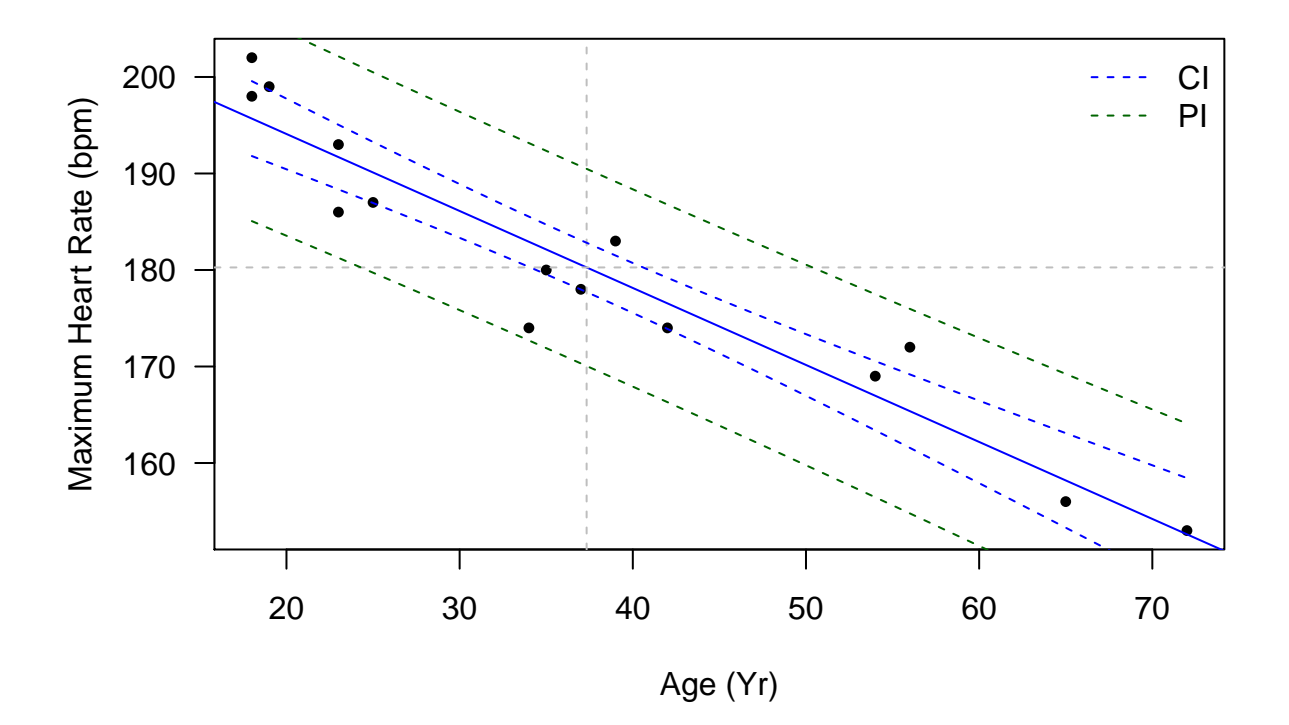

<span id="page-12-0"></span>**Hypothesis Tests for** *β*<sup>1</sup>

```
H<sub>0</sub> : \beta_1 = -1 vs. H<sub>a</sub> : \beta_1 \neq -1 with \alpha = 0.05beta1_null <- -1
t_star <- (beta1_hat - beta1_null) / se_beta1
p_value <- 2 * pt(t_star, 13, lower.tail = F)
p_value
## Age
## 0.01262031
par(las = 1)
x_grid <- seq(-3.75, 3.75, 0.01)
y_grid <- dt(x_grid, 13)
plot(x_grid, y_grid, type = "l", xlab = "Test statistic", ylab = "Density", xlim = c(-3.75, 3.75))
polygon(c(x_grid[x_grid < -t_star], rev(x_grid[x_grid < -t_star])),
        c(y_grid[x_grid < -t_star], rep(0, length(y_grid[x_grid < -t_star]))), col = "skyblue")
polygon(c(x_grid[x_grid > t_star], rev(x_grid[x_grid > t_star])),
        c(y_grid[x_grid > t_star], rep(0, length(y_grid[x_grid > t_star]))), col = "skyblue")
abline(v = t_star, lty = 2)abline(v = -t_star, lty = 2)abline(h = 0)
```
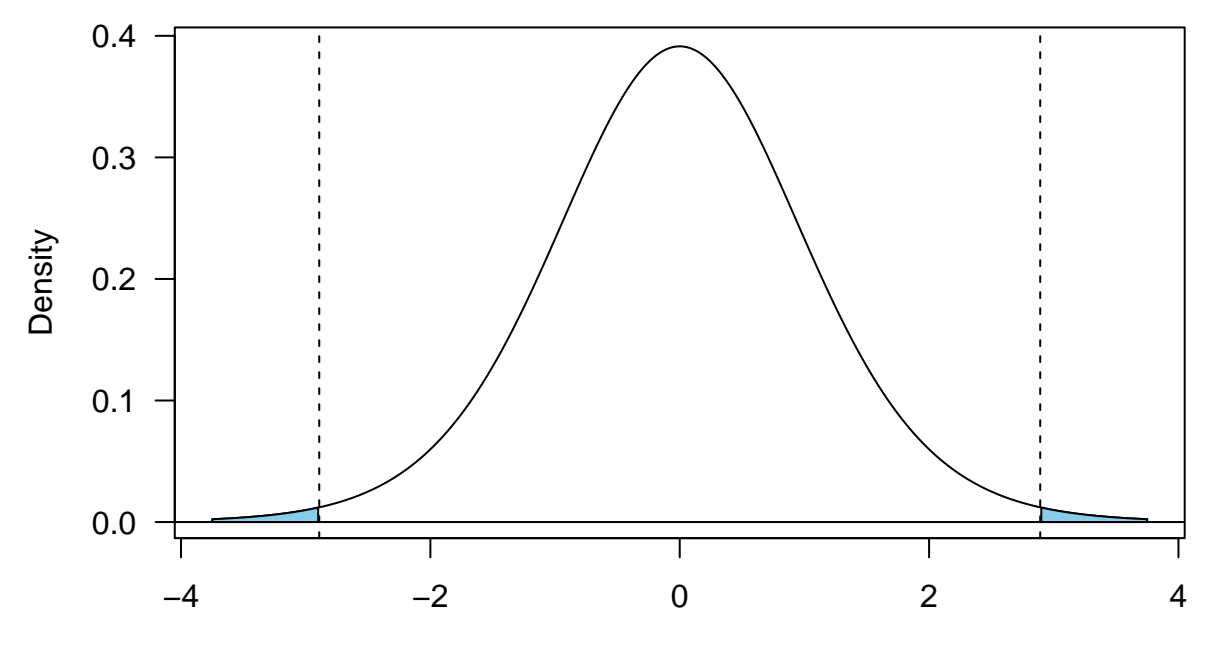

Test statistic